## Folgen und Reihen Mathematik I für Chemiker

<span id="page-0-0"></span>Daniel Gerth

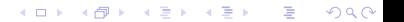

# Uberblick Folgen und Reihen

#### Dieses Kapitel erklärt:

- Was man unter Folgen und Reihen versteht;
- Was man unter Grenzwert von Folgen und Reihen versteht;
- Wie man die Grenzwerte von Folgen mit Hilfe der Grenzwertsätze berechnen kann;
- Wie man über die Konvergenz von Reihen schließt;
- Welche Konvergenzkriterien existieren.

メロメ メ部 メメ きょうくきょう

### Inhaltsverzeichnis

#### <sup>1</sup> [Folgen](#page-3-0)

- Beschränktheit und Monotonie
- **•** [Spezielle Folgen](#page-15-0)
- **[Grenzwerte und Konvergenz](#page-21-0)**

### <sup>2</sup> [Unendliche Reihen](#page-38-0)

[Konvergenzkriterien](#page-60-0)

E

メロメ メ御き メミメ メミメ

# Folgen

Betrachten Sie folgende Liste von Zahlen:

 $1, 1, 2, 3, 5, 8, 13, 21, 34, \ldots$ 

Erkennen Sie ein Gesetz, mit dem man die Liste sinnvoll fortsetzen kann?

<span id="page-3-0"></span>K ロ X K @ X K 할 X K 할 X ( 할

# Folgen

Betrachten Sie folgende Liste von Zahlen:

 $1, 1, 2, 3, 5, 8, 13, 21, 34, \ldots$ 

#### Erkennen Sie ein Gesetz, mit dem man die Liste sinnvoll fortsetzen kann?

Offenbar können Sie mit diesem Gesetz zu jeder vorgegebenen Position das zugehörige Element der Liste ausrechnen. Jeder natürlichen Zahl ("Position") wird also eine reelle Zahl ("Listenelement") zugeordnet – es entsteht eine Abbildung  $a: \mathbb{N} \to \mathbb{R}$ .

Solche Abbildungen heißen "Zahlenfolgen". Sie spielen in vielen Anwendungen eine große Rolle und liefern uns den Schlüssel zum Verständnis des Grenzwerts des wohl wichtigsten Begriffs der Analysis.

K ロ X K @ X K 경 X X 경 X X 경

### Definition 1.1 (Zahlenfolgen)

Eine Abbildung a, die jeder natürlichen Zahl n eine reelle Zahl  $a_n$  zuordnet, heißt (unendliche reelle) Zahlenfolge.

Statt  $a : \mathbb{N} \to \mathbb{R}$  schreibt man  $(a_n)_{n \in \mathbb{N}}$  oder kurz  $(a_n)$ .

 $a_n = a(n)$  heißt n−tes Folgenglied dieser Zahlenfolge.

#### Anmerkung:

Man kann als Indexmenge auch jede Menge der Form  $\{n \in \mathbb{Z} : n \geq n_0\}$  für festes  $n_0 \in \mathbb{Z}$  benutzen.

Insbesondere ist  $\mathbb{N}_0$  zulässig. Notation für diesen Fall:  $(a_n)_{n\geq n_0}$ .

メロメ メ都 メメ きょうくぼ メー

# Beschreibung der Folgen

Die Beschreibung von Folgen erfolgt durch

#### Angabe von Bildungsgesetzen

 $\blacktriangleright$  Explizites Bildungsgesetz:

Der Wert  $a_n$  wird mittels einer Gleichung in Abhängigkeit von  $n$  angeben (Funktionsvorschrift).

Beispiel: Die Bildungsvorschrift  $a_n = (-1)^n \frac{1}{n^2}$  erzeugt die Folge

$$
-1, \frac{1}{4}, -\frac{1}{9}, \frac{1}{16}, -\frac{1}{25}, \frac{1}{36}, -\frac{1}{49} \ldots
$$

 $a_{32}$ <sup>-?</sup>

K ロンス 御 > ス ヨ > ス ヨ > 一 ヨ

# Beschreibung der Folgen

Die Beschreibung von Folgen erfolgt durch

#### Angabe von Bildungsgesetzen

 $\blacktriangleright$  Explizites Bildungsgesetz:

Der Wert  $a_n$  wird mittels einer Gleichung in Abhängigkeit von  $n$  angeben (Funktionsvorschrift).

Beispiel: Die Bildungsvorschrift  $a_n = (-1)^n \frac{1}{n^2}$  erzeugt die Folge

$$
-1, \frac{1}{4}, -\frac{1}{9}, \frac{1}{16}, -\frac{1}{25}, \frac{1}{36}, -\frac{1}{49} \ldots
$$

 $a_{32}-?$ 

 $\blacktriangleright$  Rekursionsvorschrift:

Der Wert  $a_{n+1}$  wird in Abhängigkeit von  $a_n$  und n ausgedrückt. Zusätzlich wird  $a_1$ angegeben (vgl. Induktionsprinizip).

Beispiel: Die Rekursionsvorschrift  $a_{n+1} = a_n + n$ ,  $a_1 = 1$ , erzeugt die Folge

$$
1, 2, 4, 7, 11, 16, 22, 29, \ldots
$$

 $a_{32}-?$  Mühsam?

K ロ > K 個 > K 평 > K 평 > 시 평

# Beschreibung der Folgen

Die Beschreibung von Folgen erfolgt durch

#### Angabe von Bildungsgesetzen

 $\blacktriangleright$  Explizites Bildungsgesetz:

Der Wert  $a_n$  wird mittels einer Gleichung in Abhängigkeit von  $n$  angeben (Funktionsvorschrift).

Beispiel: Die Bildungsvorschrift  $a_n = (-1)^n \frac{1}{n^2}$  erzeugt die Folge

$$
-1, \frac{1}{4}, -\frac{1}{9}, \frac{1}{16}, -\frac{1}{25}, \frac{1}{36}, -\frac{1}{49} \ldots
$$

 $a_{32}-?$ 

 $\blacktriangleright$  Rekursionsvorschrift:

Der Wert  $a_{n+1}$  wird in Abhängigkeit von  $a_n$  und n ausgedrückt. Zusätzlich wird  $a_1$ angegeben (vgl. Induktionsprinizip).

Beispiel: Die Rekursionsvorschrift  $a_{n+1} = a_n + n$ ,  $a_1 = 1$ , erzeugt die Folge

$$
1, 2, 4, 7, 11, 16, 22, 29, \ldots
$$

 $a_{32}-?$  Mühsam?

• Aufzählung:  $a_n = (1, 2, 3, 4, \ldots).$ 

イロト 不優 ト 不思 ト 不思 トー 温

# Beispiele zu Hause

Man gebe die ersten 5 Glieder der Folgen

 $\bullet$   $(n!)$ ;  $\left(\frac{1}{1+n}\right);$  $\left(\frac{1}{2^n}\right);$ 

$$
\bullet\ (\sqrt[n]{n})
$$

an. Wie lautet das 1000-te Folgenglied?

Man gebe die ersten 5 Glieder der durch

$$
\bullet \ \ a_{n+1} = \frac{a_n}{2}, \ \ a_1 = 1,
$$

$$
\bullet \, a_n = n a_{n-1}, \, a_0 = 1, \, n \ge 1
$$

gegebenen Folge an. Können Sie eine explizite Bildungsvorschrift finden?

メロメ メ都 メメ きょうくぼ メー

# Rekursionsvorschrift

Gelegentlich greift man in Rekursionsformeln auch auf mehrere vorhergehende Glieder zurück. Drückt man dabei  $a_{n+m}$  über  $a_n, \ldots, a_{n+m-1}$  aus, muss man m Startwerte angeben.

#### Fibonacci-Zahlen

Die Rekursionsvorschrift für die Fibonacci-Zahlen

$$
a_{n+2} = a_{n+1} + a_n, \quad a_1 = 1, \ a_2 = 1
$$

erzeugt die Folge

 $1, 1, 2, 3, 5, 8, 13, 21, 34, 55, 89, 144, \ldots$ 

Diese Folge wurde von Leonardo da Pisa (Fibonacci), ca. 1180-1241, bei der mathematischen Modellierung einer Kaninchenpopulation entdeckt. Fibonacci gilt als einer der bedeutendsten Mathematiker des Mittelalters.

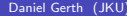

イロメ イ部メ イ君メ イ君メー

### Fibonacci-Zahlen in der Natur

Fibonacci-Zahlen finden sich häufig an Pflanzenteilen wieder. Grund ist die damit erreichbare hohe Lichtausbeute:

- Die Anzahl von Blütenblättern ist oft eine Fibonacci-Zahl (Ringelblume 13, Aster 21, Sonnenblume, Gänseblümchen 2 $1/34/55/89$ );
- Die Anzahl gewisser Spiralen in Blütenkörbchen (Sonnenblumenkerne) oder bei Zapfen (Kiefer) ist häufig eine Fibonacci-Zahl.

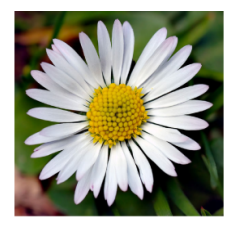

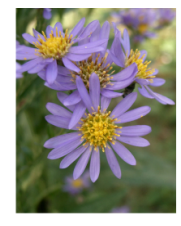

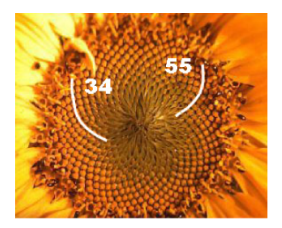

メロメ メ御 メメ きょうくきょう

# Anmerkung

Die Umwandlung von expliziter in rekursive Vorschrift und zurück kann schwierig sein. Es gibt Folgen, bei denen nur eine Form oder sogar gar kein Bildungsgesetz bekannt ist.

Beispiel: Folge der Primzahlen

 $2, 3, 5, 7, 11, 13, 17, 19, 23, 29, \ldots$ 

Die Bestimmung z. B. des 42-ten Folgenglieds (181) ist hier ohne eine betreffende Liste sehr aufwändig.

K ロンス 御 > ス ヨ > ス ヨ > 一 ヨ

# Visualisierung von Folgen

Darstellung des Graphen in der Ebene:

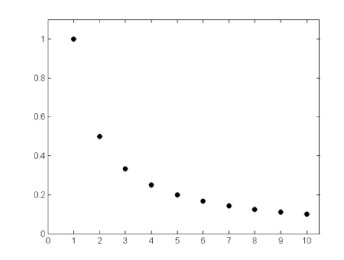

Der Graph einer Zahlenfolge  $(a_n)$  besteht aus den diskret liegenden Punkten  $(n, a_n), n \in \mathbb{N}.$ 

Mitunter ist es auch zweckmäßig, lediglich die Folgenglieder auf dem Zahlenstrahl darzustellen:

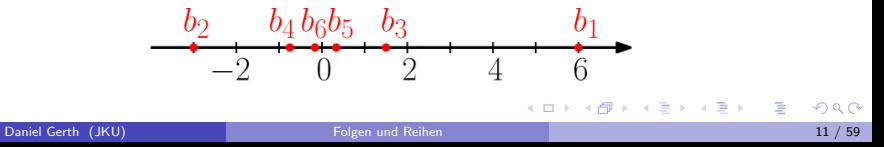

## Beschränktheit und Monotonie

#### Definition 1.2

Eine Folge  $(a_n)$  heißt beschränkt, wenn es eine reelle Zahl  $C \geq 0$  gibt, so dass

<span id="page-14-0"></span> $|a_n| \leq C$  für alle  $n \in \mathbb{N}$ .

Eine Folge  $(a_n)$  heißt

- $\bullet$  (streng) monoton wachsend, wenn  $a_n \le a_{n+1}$  (bzw.  $a_n < a_{n+1}$ ) für alle  $n \in \mathbb{N}$ .
- **•** (streng) monoton fallend, wenn  $a_n \ge a_{n+1}$  (bzw.  $a_n > a_{n+1}$ ) für alle  $n \in \mathbb{N}$ .
- **(streng)** monoton, falls sie (streng) monoton wachsend oder fallend ist.

#### **Beispiel**

- $\left(\frac{1}{n}\right)$  ist streng monoton fallend beschränkt  $(C = 1)$ .
- $\left(\frac{(-1)^n}{n}\right)$  ist nicht monoton, aber beschränkt  $(C = 1)$ .
- $\left(-\frac{4}{5} + \frac{n}{10}\right)$  it streng monoton wachsend und unbeschränkt.

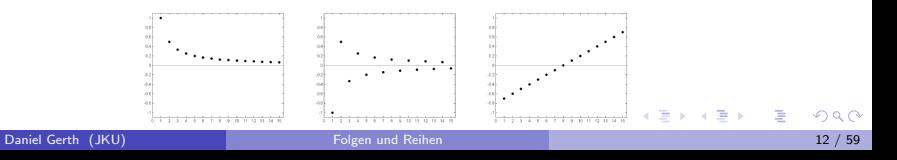

### Definition 1.3 (Arithmetische Folge)

Eine Folge  $(a_n)$  heißt arithmetische Folge, falls die Differenz zweier aufeinanderfolgender Glieder immer den gleichen Wert ergibt, d.h.

$$
a_{n+1} - a_n = d
$$

für eine Konstante  $d \in \mathbb{R}$ .

### Satz 1.4

<span id="page-15-1"></span>Sei  $(a_n)$  eine arithmetische Folge mit  $a_{n+1} - a_n = d$ ,  $n \in \mathbb{N}$ . Dann lautet die explizite Bildungsvorschrift:

$$
a_n = a_1 + (n-1)d.
$$

### **Beispiel**

Mit  $a_1 = 3$  und  $d = -2$  erhält man die Folge

<span id="page-15-0"></span>
$$
3, 1, -1, -3, -5, -7, -9, \ldots
$$

Daniel Gerth (JKU) [Folgen und Reihen](#page-0-0) 13 / 59 auch 13 / 59 auch 13 / 59 auch 13 / 59 auch 13 / 59 auch 13 / 59 auch 13 / 59 auch 13 / 59 auch 13 / 59 auch 13 / 59 auch 13 / 59 auch 13 / 59 auch 13 / 59 auch 13 / 59 auch 13

Graphische Darstellung der arithmetischen Folge

Nach Satz [1.4](#page-15-1) kann man eine arithmetische Folge als Einschränkung der affin linearen Funktion

$$
f: \mathbb{R} \to \mathbb{R}, \quad f(x) = a_1 + d(x - 1) = a_1 - d + dx
$$

auf die natürlichen Zahlen auffassen. Die Punkte des Graphen liegen somit auf einer Geraden mit Anstieg d.

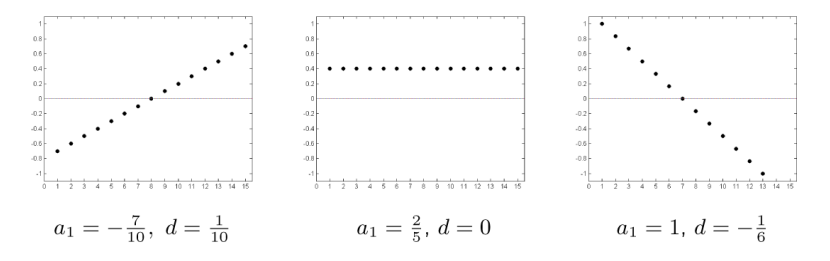

メロメ メ部 メメ きょうくきょう

### Definition 1.5 (Geometrische Folge)

Eine Folge  $(a_n)$  heißt geometrische Folge, falls der Quotient zweier aufeinanderfolgender Glieder immer den gleichen Wert ergibt, d.h.

$$
\frac{a_{n+1}}{a_n} = q
$$

für eine Konstante  $q \in \mathbb{R}$ ,  $q \neq 0$ .

### Satz 1.6

<span id="page-17-0"></span>Sei  $(a_n)$  eine geometrische Folge mit  $\frac{a_{n+1}}{a_n} = q$ ,  $n \in \mathbb{N}$ . Dann lautet die explizite Bildungsvorschrift:

$$
a_n = a_1 q^{n-1}.
$$

# **Beispiel** Mit  $a_1 = 1$  und  $q = \frac{1}{2}$  erhält man die Folge  $1, \frac{1}{2}, \frac{1}{4}, \frac{1}{8}, \frac{1}{16}, \frac{1}{32}, \dots$

Daniel Gerth (JKU) [Folgen und Reihen](#page-0-0) 15 / 59

Graphische Darstellung der geometrischen Folge

Nach Satz [1.6](#page-17-0) kann man für  $q > 0$  eine geometrische Folge als Einschränkung der Funktion

$$
f: \mathbb{R} \to \mathbb{R}, \quad f(x) = a_1 q^{x-1} = \frac{a_1}{q} q^x
$$

auf die natürlichen Zahlen auffassen. Die Punkte des Graphen liegen für  $q > 0$ somit auf dem Graphen einer Exponentialfunktion mit Basis  $q$ .

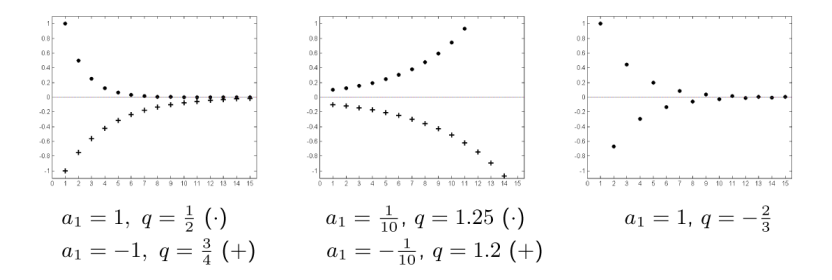

メロメ メ部 メメ きょうくきょう

### Folgen und Wachstumsprozesse

Arithmetische Folgen werden häufig verwendet, wenn es um einen konstanten Zuwachs (lineares Wachstum) geht.

活

メロメ メ都 メメ きょうくぼ メー

### Folgen und Wachstumsprozesse

Arithmetische Folgen werden häufig verwendet, wenn es um einen konstanten Zuwachs (lineares Wachstum) geht.

Geometrische Folgen benutzt man, wenn das Wachstum proportional zur Grundmenge erfolgt (exponentielles Wachstum).

Ein typisches Beispiel ist die Zinsesformel  $K_n=K_0(1+p)^n\; (K_0$  Anfangskapital, p Zinssatz,  $K_n$  Kapital nach n Jahren).

An einer für Mitteleuropa typischen Stelle beträgt die Temperatur in 25 m Tiefe etwa  $10^{\circ}$ C. Schätzen Sie die Temperatur in 10 km Tiefe, indem Sie von einem Zuwachs von 3K pro 100 m ausgehen.

In einer Nährlösung befinden sich 1000 Einzeller, bei denen es durchschnittlich alle 20 min zur Teilung kommt. Schätzen Sie die Zahl der Einzeller nach 24 h bei ungebremstem Wachstum ohne Tod.

<span id="page-20-0"></span>イロト 不優 ト 不思 ト 不思 トー 理

### Grenzwerte und Konvergenz

In einigen unserer Beispiele konnten wir feststellen, dass sich die Folgenglieder für große  $n$  immer weiter an eine feste Zahl annähern. Mathematisch wird dies mit den Begriffen "Konvergenz" und "Grenzwert" gefasst.

Konvergenz ist ein grundlegendes Prinzip der Analysis. Der Grenzbegriff in seiner modernen Form wurde erstmals durch L. A. Cauchy formuliert.

<span id="page-21-0"></span>メロメ メ都 メメ きょうくぼ メー

## Grenzwerte und Konvergenz

In einigen unserer Beispiele konnten wir feststellen, dass sich die Folgenglieder für große  $n$  immer weiter an eine feste Zahl annähern. Mathematisch wird dies mit den Begriffen "Konvergenz" und "Grenzwert" gefasst.

Konvergenz ist ein grundlegendes Prinzip der Analysis. Der Grenzbegriff in seiner modernen Form wurde erstmals durch L. A. Cauchy formuliert.

### Definition 1.7 (Grenzwert)

Eine Zahl a heißt Grenzwert der Folge  $(a_n)$ , wenn zu jedem  $\varepsilon > 0$  ein Index  $n_0 \in \mathbb{N}$  existiert, so dass

<span id="page-22-0"></span>
$$
|a_n - a| < \varepsilon \quad \textit{für alle } n \ge n_0.
$$

Besitzt die Folge  $(a_n)$  einen Grenzwert, so heißt sie konvergent, anderenfalls divergent.

#### Schreibweise:

$$
\bullet \ \ a=\lim_{n\to\infty}a_n;
$$

•  $a_n \to a$  fur  $n \to \infty$ , oder  $a_n \to a$ .

Zum besseren Verständnis: Denken Sie vor allem an beliebig k[lein](#page-21-0)e $\varepsilon \gtrsim 0$  $\varepsilon \gtrsim 0$ [.](#page-23-0)

## Graphische Illustration des Begriffs

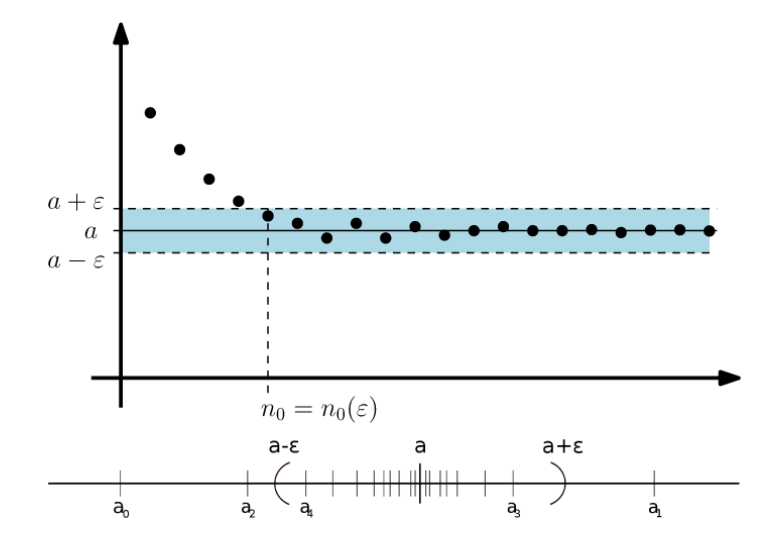

Für hinreichend großes  $n$  liegen die Folgenglieder  $a_n$  beliebig nahe am Grenzwert a.

<span id="page-23-0"></span>メロト メ都 トメ ヨ トメ ヨト

#### Beispiel

- $a_n = c \rightarrow c$ . Sei  $\varepsilon > 0$  gegeben. Dann  $|a_n c| = 0 < \varepsilon$  für alle n.
- $a_n=\frac{1}{n}\to 0.$  Sei  $\varepsilon>0$  gegeben. Wähle ein  $n_0\in\mathbb{N}$  mit  $n_0>\frac{1}{\varepsilon}$  dann gilt

$$
|a_n - 0| = |a_n| = \frac{1}{n} < \frac{1}{\frac{1}{\varepsilon}} = \varepsilon \text{ für } n \ge n_0.
$$

 $a_n=\frac{n^2+1}{n^2}\to 1.$  Sei  $\varepsilon>0$  gegeben. Wähle ein  $n_0\in\mathbb{N}$  mit  $n_0>\frac{1}{\sqrt{\varepsilon}}$  dann gilt

$$
|a_n - 1| = \left|\frac{n^2 + 1}{n^2} - 1\right| = \frac{1}{n^2} < \frac{1}{\left(\frac{1}{\sqrt{\varepsilon}}\right)^2} = \epsilon \text{ für } n \ge n_0.
$$

K ロ > K 個 > K 평 > K 평 > 시 평

#### **Beispiel**

- $a_n = c \rightarrow c$ . Sei  $\varepsilon > 0$  gegeben. Dann  $|a_n c| = 0 < \varepsilon$  für alle n.
- $a_n=\frac{1}{n}\to 0.$  Sei  $\varepsilon>0$  gegeben. Wähle ein  $n_0\in\mathbb{N}$  mit  $n_0>\frac{1}{\varepsilon}$  dann gilt

$$
|a_n - 0| = |a_n| = \frac{1}{n} < \frac{1}{\frac{1}{\varepsilon}} = \varepsilon \text{ für } n \ge n_0.
$$

 $a_n=\frac{n^2+1}{n^2}\to 1.$  Sei  $\varepsilon>0$  gegeben. Wähle ein  $n_0\in\mathbb{N}$  mit  $n_0>\frac{1}{\sqrt{\varepsilon}}$  dann gilt

$$
|a_n - 1| = \left|\frac{n^2 + 1}{n^2} - 1\right| = \frac{1}{n^2} < \frac{1}{\left(\frac{1}{\sqrt{\varepsilon}}\right)^2} = \epsilon \text{ für } n \ge n_0.
$$

#### Satz 1.8

Der Grenzwert einer konvergenten Zahlenfolge ist eindeutig bestimmt.

メロトメ 御き メミドメ 差す 一番

# **Nullfolge**

#### Definition 1.9

Eine Folge  $(a_n)$  heißt Nullfolge, wenn  $a_n \to 0$  für  $n \to \infty$ .

Nullfolgen können für eine weitere Charakterisierung von Grenzwerten benutzt werden:

#### Satz 1.10

Eine Folge  $(a_n)$  ist genau dann konvergent, wenn  $(a_n - a)$  eine Nullfolge ist.

Dabei vereinbaren wir, dass arithmetische Operationen auf Folgen immer gliedweise zu verstehen sind.

$$
a_n = \frac{n+1}{n} \to 1,
$$

K ロンス 御 > ス ヨ > ス ヨ > 一 ヨ

# **Nullfolge**

#### Definition 1.9

Eine Folge  $(a_n)$  heißt Nullfolge, wenn  $a_n \to 0$  für  $n \to \infty$ .

Nullfolgen können für eine weitere Charakterisierung von Grenzwerten benutzt werden:

#### Satz 1.10

Eine Folge  $(a_n)$  ist genau dann konvergent, wenn  $(a_n - a)$  eine Nullfolge ist.

Dabei vereinbaren wir, dass arithmetische Operationen auf Folgen immer gliedweise zu verstehen sind.

$$
a_n = \frac{n+1}{n} \to 1
$$
, denn  $a_n - 1 = \frac{n+1}{n} - 1 = \frac{1}{n} \to 0$ .

メロメ メ都 メメ きょうくきょう

# Cauchy Folge

Eng im Zusammenhang mit konvergenten Folgen steht folgender Begriff:

### Definition 1.11 (Cauchy Folge)

Eine Folge  $(a_n)$  heißt Cauchy-Folge, wenn zu jedem  $\varepsilon > 0$  ein  $n_0 \in \mathbb{N}$  existiert, so dass

 $|a_n - a_m| < \varepsilon$  für alle  $n, m \ge n_0$ .

Bei einer Cauchy-Folge liegen also die Glieder für hinreichend große Indizes beliebig eng beisammen.

Der Bezug zur Konvergenz von reellen Zahlenfolgen lautet:

#### Satz 1.12

Eine reelle Zahlenfolge ist genau dann konvergent, wenn sie eine Cauchy-Folge ist.

K ロ > K dp > K 경 > K 경 > X 경

Konvergenz, Monotonie, Beschränkheit

#### Satz 1.13

- <span id="page-29-0"></span>• Jede konvergente Folge ist beschränkt.
- Jede beschränkte monotone Folge ist konvergent.

Finden Sie eine Folge die konvergent, aber nicht monoton ist.

Begründen Sie mit Satz [1.13,](#page-29-0) dass die Folge  $(q^n)_{n\in\mathbb{N}}$  für  $q>1$  divergiert.

メロメ メ御き メミメ メミメ

### Rechnen mit konvergenten Folgen

Wir beginnen mit einigen Vergleichskriterien für Grenzwerte.

Satz 1.14 Gilt  $a_n \to a$ ,  $b_n \to b$ , und ist fast immer  $a_n \leq b_n$ , so gilt auch  $a \leq b$ .

**Achtung:** Aus  $a_n < b_n$  folgt dagegen i.a. **nicht** die strenge Beziehung  $a < b$ . Betrachte zum Beispiel die Folgen  $a_n = 1 - \frac{1}{n}$  und  $b_n = 1 + \frac{1}{n}$ .

#### Folgerung 1.15 (Sandwichsatz)

Gilt  $a_n \to a$ ,  $b_n \to a$ , und gilt ferner fast immer  $a_n \leq c_n \leq b_n$ , so gilt auch  $c_n \to a$ .

K ロンス 御 > ス ヨ > ス ヨ > 一 ヨ

#### Folgerung 1.16

Ist  $(b_n)$  Nullfolge und gilt fast immer  $|a_n| \leq |b_n|$ , so ist auch  $(a_n)$  eine Nullfolge.

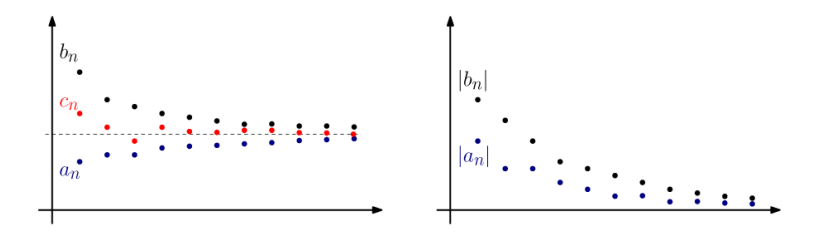

### Satz 1.17

Ist  $(a_n)$  Nullfolge und  $(b_n)$  beschränkt, so ist  $(a_nb_n)$  wieder eine Nullfolge.

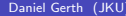

メロメ メ都 メメ きょうぼうし

#### Satz 1.18 (Rechnenregeln für Grenzwerte)

<span id="page-32-1"></span>Seien  $(a_n)$  und  $(b_n)$  Zahlenfolgen mit  $a_n \to a$  und  $b_n \to b$ . Dann gilt

- $a_n + b_n \rightarrow a + b$ ;
- $\bullet$   $a_n b_n \rightarrow a b$ ;
- $\bullet$  a<sub>n</sub>b<sub>n</sub>  $\rightarrow$  ab;
- $\lambda a_n \to \lambda a$  für jede Konstante  $\lambda \in \mathbb{R}$ .
- Ist weiterhin  $b \neq 0$ , so gibt es ein  $n_0 \in \mathbb{N}$ , so dass  $b_n \neq 0$   $(n \geq n_0)$ . Die Folge  $(b_n)_{n \geq n_0}$  konvergiert mit  $\frac{a_n}{b_n} \to \frac{a}{b}$ .

#### **Beispiel**

$$
\text{Aus } \tfrac{1}{n} \rightarrow 0 \text{ folgt z.B. } 2 + \tfrac{5}{n} - \tfrac{3}{n^3} \rightarrow 2 + 5 \cdot 0 - 3 \cdot 0^3 = 2.
$$

<span id="page-32-0"></span>K ロンス 御 > ス ヨ > ス ヨ > 一 ヨ

### Bestimmte Divergenz

#### Definition 1.19

Eine Folge  $(a_n)$  heißt bestimmt divergent gegen  $+\infty$ , wenn zu jeder Zahl  $C \in \mathbb{R}$ ein  $n_0 \in \mathbb{N}$  existiert, so dass

 $a_n > C$  für  $n > n_0$ .

Eine Folge  $(a_n)$  heißt bestimmt divergent gegen  $-\infty$ , wenn zu jeder Zahl  $C \in \mathbb{R}$ ein  $n_0 \in \mathbb{N}$  existiert, so dass

 $a_n \leq C$  für  $n \geq n_0$ .

#### Schreibweise:

\n- • 
$$
a_n \to +\infty
$$
 oder  $\lim_{n \to \infty} a_n = +\infty$ .
\n- •  $a_n \to -\infty$ oder  $\lim_{n \to \infty} a_n = -\infty$ .
\n

#### **Beispiel**

Es gilt  $n + 4 \rightarrow +\infty$  und  $-n^2 + 3n \rightarrow -\infty$  für  $n \rightarrow \infty$ [.](#page-34-0)

### Bestimmte Divergenz

Einige Rechenregeln aus Satz [1.18](#page-32-1) lassen sich teilweise auf bestimmt divergente Folgen übertragen. Dazu definiert man:

\n- $$
c + \infty = \infty + \infty = \infty
$$
 für  $c \in \mathbb{R}$ ;
\n- $c - \infty = -\infty - \infty = -\infty$  für  $c \in \mathbb{R}$ ;
\n- $c \cdot \infty = \infty \cdot \infty = (-\infty) \cdot (-\infty) = \infty$  für  $c > 0$ ;
\n- $c \cdot \infty = (-\infty) \cdot \infty = \infty \cdot (-\infty) = -\infty$  für  $c < 0$ ;
\n- $c \cdot (-\infty) = -\infty$  für  $c > 0$ ;
\n- $c \cdot (-\infty) = \infty$  für  $c < 0$ ;
\n- $\frac{c}{\pm \infty} = 0$  für  $c \in \mathbb{R}$ .
\n

**Achtung:** Ausdrücke wie  $\infty - \infty$ ,  $-\infty + \infty$ ,  $\frac{\pm \infty}{\pm \infty}$ ,  $0(\pm \infty)$ ,  $\frac{\pm \infty}{0}$  sind unbestimmt und können nicht sinnvoll definiert werden.

<span id="page-34-0"></span>K ロ > K dp > K 경 > K 경 > X 경

### Wichtige Beispiele

Für  $a_k, b_l \neq 0$ 

$$
\frac{\sum_{j=0}^{k} \alpha_{j} n^{j}}{\sum_{j=0}^{l} \beta_{j} n^{j}} = \frac{\alpha_{0} + \alpha_{1} n + \ldots + \alpha_{k} n^{k}}{\beta_{0} + \beta_{1} n + \ldots + \beta_{l} n^{l}} \rightarrow \begin{cases} 0, & \text{falls } k < l; \\ \frac{\alpha_{k}}{\beta_{l}}, & \text{falls } k = l; \\ \infty, & \text{falls } k > l, \frac{\alpha_{k}}{\beta_{l}} > 0; \\ -\infty, & \text{ falls } k > l, \frac{\alpha_{k}}{\beta_{l}} < 0. \end{cases}
$$

#### Wie lauten die Grenzwerte der Folgen

$$
\begin{array}{c}\n\bullet \left(\frac{n+3}{n^2+4n-1}\right); \\
\bullet \left(\frac{n^2+3}{5n^2-4n+1}\right); \\
\bullet \left(\frac{4n^3+1}{-8n+1}\right).\n\end{array}
$$

重

メロトメ 伊 トメ 重 トメ 重 トー
#### Wichtige Beispiele Geometrische Folge

 $q^n \to$  $\sqrt{ }$  $\int$  $\mathcal{L}$  $0, \qquad \text{ für } |q| < 1;$ 1, für  $q = 1$ ;  $+\infty$ , für  $q > 1$ .

Für  $q \leq -1$  ist die Folge  $(q^n)$  divergent, aber nicht bestimmt divergent (alternierendes Vorzeichen).

Für  $|q| < 1$  gilt im übrigen sogar  $n^k q^k \rightarrow 0$  für alle  $k \in \mathbb{N}.$  Das polynomielle Wachstum von  $n^k$  ist also schwächer als das exponentielle Abklingen von  $q^n.$ 

K ロ ▶ K 御 ▶ K 할 ▶ K 할 ▶ ... 할 !!

## Wichtige Beispiele

<span id="page-37-0"></span> $\bullet$  $\int +\infty$ , falls  $r > 0$ ;  $n^r \rightarrow$  $0,$  falls  $r < 0.$  $\bullet$  $\sqrt[n]{c} \rightarrow 1$  für jede Zahl  $c > 0$ ;  $\bullet$  $\sqrt[n]{n} \rightarrow 1$ :  $\bullet$  $\bigg\}^n \rightarrow e = 2.71828...;$  $\left(1 + \frac{1}{\cdot}\right)$ n  $\bullet$  $\left(1+\frac{x}{x}\right)$  $\big)^n \rightarrow e^x.$ n

### Summen- und Produktzeichen

Definition 2.1 (Summen- und Produktzeichen)

Für  $k \in \mathbb{N}$  seien  $a_k$  reelle Zahlen. Wir definieren

**Summe:** 
$$
\sum_{k=1}^{n} a_k = a_1 + a_2 + \ldots + a_k = a_n + \sum_{k=1}^{n-1} a_k,
$$
  
**Product:** 
$$
\prod_{k=1}^{n} a_k = a_1 \cdot a_2 \cdot \ldots \cdot a_k = a_n \cdot \prod_{k=1}^{n-1} a_k,
$$

wobei  $k$  heißt der **Laufindex.** 

**Bemerkung:** Gilt  $a_k = a$  für alle  $k \in \mathbb{N}$ , dann folgt

<span id="page-38-0"></span>
$$
\sum_{k=1}^{n} a = n \cdot a \quad \text{ sowie} \quad \prod_{k=1}^{n} a = a^{n}.
$$

$$
1 + 2 + 3 + 4 + 5 = \sum_{i=1}^{5} i = \frac{5 \cdot 6}{2}
$$

$$
\prod_{k=1}^{5} k = 1 \cdot 2 \cdot 3 \cdot 4 \cdot 5 = 120 = 5!.
$$

## Summen- und Produktzeichen

#### Bemerkung:

$$
\sum_{k=m}^{n} a_k = a_m + a_{m+1} + \ldots + a_n \quad \text{bzw.} \quad \prod_{k=m}^{n} a_k = a_m \cdot a_{m+1} \cdot \ldots \cdot a_n,
$$

wobei  $m, n \in \mathbb{Z}$ ,  $m \leq n$  sind **Summations**- bzw. **Produktsgrenzen.** 

#### Beispiel

Sei  $a_n := n + 1$ . Dann gilt

$$
\sum_{n=5}^{7} a_n = a_5 + a_6 + a_7 = 6 + 7 + 8 = 21,
$$
  

$$
\prod_{n=5}^{6} a_n = a_5 \cdot a_6 = 6 \cdot 7 = 42.
$$

活

メロメメ 倒す メミメメ ミメー

Zeigen Sie, dass für alle natürlichen Zahlen gilt

$$
1 + 2 + 3 + \ldots + n = \sum_{i=1}^{n} i = \frac{n(n+1)}{2}.
$$

Das Induktionsprinzip in 3 Schritten:

Induktionsannahme:  $\sum_{i=1}^n i = \frac{n(n+1)}{2}$ 2

重

メロメ メ都 メメ きょうくぼ メー

Zeigen Sie, dass für alle natürlichen Zahlen gilt

$$
1 + 2 + 3 + \ldots + n = \sum_{i=1}^{n} i = \frac{n(n+1)}{2}.
$$

Das Induktionsprinzip in 3 Schritten:

- Induktionsannahme:  $\sum_{i=1}^n i = \frac{n(n+1)}{2}$ 2
- Induktionsstart: Wir zeigen dass die Annahme für  $n = 1$  gilt:  $\sum_{i=1}^{1} i = \frac{n(n+1)}{2} = 1$ , stimmt also.

Zeigen Sie, dass für alle natürlichen Zahlen gilt

$$
1 + 2 + 3 + \ldots + n = \sum_{i=1}^{n} i = \frac{n(n+1)}{2}.
$$

Das Induktionsprinzip in 3 Schritten:

- Induktionsannahme:  $\sum_{i=1}^n i = \frac{n(n+1)}{2}$ 2
- Induktionsstart: Wir zeigen dass die Annahme für  $n = 1$  gilt:  $\sum_{i=1}^{1} i = \frac{n(n+1)}{2} = 1$ , stimmt also.
- Induktionsschritt: ausgehend von der Annahme zeigen wir, dass diese auch für  $n = 1$  gilt:

$$
\sum_{i=1}^{n+1} i = (n+1) + \sum_{i=1}^{n} i \stackrel{IA}{=} (n+1) + \frac{n(n+1)}{2} \stackrel{rechnen}{=} \frac{(n+1)((n+1)+1)}{2}
$$

Zeigen Sie, dass für alle natürlichen Zahlen gilt

$$
1 + 2 + 3 + \ldots + n = \sum_{i=1}^{n} i = \frac{n(n+1)}{2}.
$$

Das Induktionsprinzip in 3 Schritten:

- Induktionsannahme:  $\sum_{i=1}^n i = \frac{n(n+1)}{2}$ 2
- Induktionsstart: Wir zeigen dass die Annahme für  $n = 1$  gilt:  $\sum_{i=1}^{1} i = \frac{n(n+1)}{2} = 1$ , stimmt also.
- Induktionsschritt: ausgehend von der Annahme zeigen wir, dass diese auch für  $n = 1$  gilt:

$$
\sum_{i=1}^{n+1} i = (n+1) + \sum_{i=1}^{n} i \stackrel{IA}{=} (n+1) + \frac{n(n+1)}{2} \stackrel{rechnen}{=} \frac{(n+1)((n+1)+1)}{2}
$$

Die Aussage gilt also für  $n = 1$ , und kann von jedem n auf seinen Nachfolger übertragen werden. Damit gilt die Aussage für  $n = 2$ ,  $n = 3$  usw; gesamt also für alle  $n \in \mathbb{N}$ 

K ロ X K @ X K 경 X X 경 X X 경

## Summen- und Produktzeichen

Satz 2.2

Seien  $a_k, b_k \in \mathbb{R}$ , dann gilt

 $\bullet$  $\sum^{n} (a_k + b_k) = \sum^{n} a_k + \sum^{n} b_k,$  $k=m$  $k = m$  $k = m$  $\bullet$  $\sum_{k=1}^{n} ca_k = c \sum_{k=1}^{n} a_k \quad \forall c \in \mathbb{R},$  $k=m$   $k=m$  $\bullet$  $\sum_{k=1}^{n} a_k = \sum_{k=1}^{n} a_k + \sum_{k=1}^{n} a_k \quad \forall m \leq r < n,$  $k = m$  $k=m$   $k=r+1$  $\bullet$  $\sum_{i=1}^{n} a_{i+q} =$  $\sum_{ }^{n+q}$  $a_k$ .  $i = m$  $k=m+a$ 

$$
\sum_{i=1}^{n} (i-1) =
$$

# Summen- und Produktzeichen

Satz 2.2

Seien  $a_k, b_k \in \mathbb{R}$ , dann gilt

 $\bullet$  $\sum^{n} (a_k + b_k) = \sum^{n} a_k + \sum^{n} b_k,$  $k=m$  $k = m$  $k = m$  $\bullet$  $\sum_{k=1}^{n} ca_k = c \sum_{k=1}^{n} a_k \quad \forall c \in \mathbb{R},$  $k=m$   $k=m$  $\bullet$  $\sum_{k=1}^{n} a_k = \sum_{k=1}^{n} a_k + \sum_{k=1}^{n} a_k \quad \forall m \leq r < n,$  $k = m$  $k=m$   $k=r+1$  $\bullet$  $\sum_{i=1}^{n} a_{i+q} =$  $\sum_{ }^{n+q}$  $a_k$ .  $i = m$  $k=m+a$ 

$$
\sum_{i=1}^{n} (i-1) = \sum_{i=1}^{n} i - \sum_{i=1}^{n} 1 = \frac{n(n+1)}{2} - n = \frac{n(n-1)}{2}.
$$

Transformieren Sie den Laufindex in der/dem Summe/Produkt.

\n- $$
\sum_{k=2}^{9} (k+2)
$$
, gemäß der Beziehung  $l = k+1$ .
\n- $\sum_{k=1}^{n} \frac{1}{k(k+1)}$ , gemäß der Beziehung  $l-1 = k$ .
\n- $\sum_{p=5}^{n} p \cdot \prod_{s=4}^{p} (s+2)^3$ , gemäß der Beziehung  $p+1 = k$  und  $s-2 = t$ .
\n

重

メロトメ 伊 トメ 重 トメ 重 トー

## Unendliche Reihen

Addieren wir von einer gegebenen Zahlenfolge  $(a_k)$  die jeweils ersten Glieder, so entstehen "Partialsummen":

$$
s_1 = a_1,
$$
  
\n
$$
s_2 = a_1 + a_2,
$$
  
\n
$$
s_3 = a_1 + a_2 + a_3,
$$
  
\n
$$
\vdots
$$
  
\n
$$
s_n = a_1 + a_2 + \ldots + a_n = \sum_{k=1}^n a_k,
$$
  
\n
$$
\vdots
$$

Diese Partialsummen bilden eine neue Folge  $(s_n)$  und führen uns zum Begriff der (unendlichen) Reihe.

<span id="page-47-0"></span>K ロ > K @ > K 경 > K 경 > X 경

# Unendliche Reihen

#### Definition 2.3

Sei  $(a_k)$  eine Zahlenfolge. Dann heißt

$$
s_n := \sum_{k=1}^n a_k
$$

die n−te Partialsumme von  $(a_k)$ .

Die Folge  $(s_n)$  wird Reihe mit den Gliedern  $a_k$  genannt. Man verwendet für sie die Schreibweise  $\sum_{k=1}^{\infty} a_k$ .

Eine Reihe  $\sum_{k=1}^{\infty}a_k$  heißt konvergent, wenn die zugehörige Partialsummenfolge konvergiert, andernfalls divergent.

Gilt  $s_n \to s$  für  $n \to \infty$ , so schreibt man

<span id="page-48-0"></span>
$$
\sum_{k=1}^{n} a_k = s
$$

und bezeichnet  $s$  auch als Wert oder Summe der Rei[he](#page-47-0)  $\sum_{k=1}^{\infty}a_k.$  $\sum_{k=1}^{\infty}a_k.$  $\sum_{k=1}^{\infty}a_k.$  $\sum_{k=1}^{\infty}a_k.$  $\sum_{k=1}^{\infty}a_k.$  $\sum_{k=1}^{\infty}a_k.$  $\sum_{k=1}^{\infty}a_k.$ 

Die Reihe

 $\sum^{\infty}$  $k=1$ 1  $2^k$ 

konvergiert gegen 1. Man schreibt also

$$
\sum_{k=1}^{\infty} \frac{1}{2^k} = 1.
$$

Es handelt sich hierbei um einen Spezialfall der "geometrischen Reihe", die uns später noch beschäftigen wird.

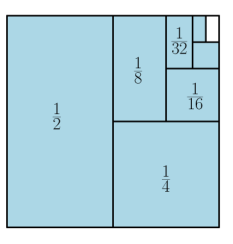

<span id="page-49-0"></span>活

メロメ メ御き メミメ メミメー

Die Partialsummen zur Folge  $(a_k)$  mit  $a_k = \frac{1}{k(k+1)}$  sind gegeben durch

$$
s_n = a_1 + a_2 + \ldots + a_n = \frac{1}{1 \cdot 2} + \frac{1}{2 \cdot 3} + \ldots + \frac{1}{n \cdot (n+1)} = 1 - \frac{1}{n+1}.
$$

Damit gilt  $s_n \to 1$  für  $n \to \infty$ . Man schreibt also

$$
\sum_{k=1}^{\infty} \frac{1}{k(k+1)} = 1.
$$

Beweisen Sie die Formel für die Partialsummen mittels vollständiger Induktion.

K ロ > K @ > K 경 > K 경 > X 경

Die zur Reihe

<span id="page-51-0"></span>
$$
\sum_{k=0}^{\infty} (-1)^k = 1 - 1 + 1 - 1 + 1 - 1 + \dots
$$
 (2)

gehörige Partialsummenfolge ist  $(1, 0, 1, 0, 1, 0, 1, ...)$  und die Reihe ist damit divergent.

Dieses Beispiel zeigt eindrucksvoll, dass Reihen nicht einfach als "unendliche Summen" aufgefasst werden können:

Paarweises Zusammenfassen benachbarter Glieder  $(1 - 1 = 0)$  in [\(2\)](#page-51-0) könnte zum Beispiel zu völlig falschen Schlüssen führen!

メロメ メ都 メメ きょうくぼ メー

## Partialsummen arithmetischer Folgen

Erinnerung: Eine arithmetische Folge ist gekennzeichnet durch immer gleiche Differenz ihrer Folgenglieder.

#### Satz 2.4

Sei  $(a_k)$  eine arithmetische Folge mit  $a_{k+1} - a_k = d$  (also mit  $a_k = a_1 + (k-1)d$ . Dann gilt

$$
s_n = \sum_{k=1}^n a_k = \frac{n}{2}(a_1 + a_n) = n(a_1 + \frac{1}{2}(n-1)d).
$$

## Partialsummen arithmetischer Folgen

Erinnerung: Eine arithmetische Folge ist gekennzeichnet durch immer gleiche Differenz ihrer Folgenglieder.

#### Satz 2.4

Sei  $(a_k)$  eine arithmetische Folge mit  $a_{k+1} - a_k = d$  (also mit  $a_k = a_1 + (k-1)d$ . Dann gilt

$$
s_n = \sum_{k=1}^n a_k = \frac{n}{2}(a_1 + a_n) = n(a_1 + \frac{1}{2}(n-1)d).
$$

Die zugehörige Reihe  $\sum_{k=1}^n a_k$  ist daher immer divergent – mit Ausnahme des Falles  $a_k = 0$ ,  $k \in \mathbb{N}$ , d.h.  $a_1 = 0$  und  $d = 0$ .

Bei arithmetischen Folgen sind also nur die Partialsummen, aber nicht deren Grenzwerte interessant.

K ロ > K 個 > K 경 > K 경 > 시 경

### Geometrische Reihe

Die Reihe zur geometrischen Folge ist eine der wichtigsten in der Mathematik überhaupt. Auch hier beginnen wir wieder mit einer Aussage über die Darstellung der Partialsummen:

#### Satz 2.5

Sei  $(a_k)$  eine geometrische Folge mit  $\frac{a_{k+1}}{a_k} = q$  (also mit  $a_k = a_1 q^{k-1}$ ). Dann gilt

<span id="page-54-0"></span>
$$
s_n = \sum_{k=1}^n a_k = \begin{cases} a_1 \frac{q^n - 1}{q - 1}, & \text{falls } q \neq 1, \\ na_1, & \text{falls } q = 1. \end{cases}
$$
 (3)

メロメ メ都 メメ きょうくきょう

Beweisen Sie den Satz mittels vollständiger Induktion über  $n$ .

### Geometrische Reihe

Mittels Grenzübergang  $n \to \infty$  erhält man aus Formel [\(3\)](#page-54-0):

#### Satz  $2.6$

Eine Reihe der Form  $\sum_{k=1}^{\infty}a_{1}q^{k-1}$  heißt geometrische Reihe. Die geometrische Reihe konvergiert für  $|q| < 1$ , in diesem Fall gilt

<span id="page-55-0"></span>
$$
\sum_{k=1}^{\infty} a_1 q^{k-1} = a_1 \frac{1}{1-q}.
$$
 (4)

Für  $|q| > 1$  ist die Reihe divergent.

Man berechne die Summen der Reihen  $\sum_{k=1}^{\infty} \frac{3}{7^{k-1}}$  und  $\sum_{k=1}^{\infty} \frac{1}{2^k}$ .

Bemerkung: Sie können häufig auch die Formeln

$$
\sum_{k=1}^\infty a_1 q^k = a_1 \frac{q}{1-q} \quad \text{ oder } \quad \sum_{l=0}^\infty a_0 q^l = a_0 \frac{1}{1-q}.
$$

treffen. Diese erhält man aus [\(4\)](#page-55-0) durch Multiplikation von  $a_1$  mit  $q$  bzw. durch Indexverschiebung  $l = k - 1$ . K ロ X K @ X K 경 X X 경 X X 경

Daniel Gerth (JKU) [Folgen und Reihen](#page-0-0) 44 / 59

## Harmonische Reihe

### Definition 2.7 (Harmonische Reihe)

Eine Reihe der Form  $\sum_{k=1}^{\infty}\frac{1}{k^a}$  mit  $a>0$  wird harmonische Reihe genannt. Es gilt:

- $\sum_{k=1}^{\infty} \frac{1}{k^a}$  ist konvergent für alle  $a > 1$ .
- $\sum_{k=1}^{\infty}\frac{1}{k^a} = +\infty$ , d.h. die Reihe divergiert, für alle  $a \leq 1$ .

Insbesondere sind also die Reihen  $\sum_{k=1}^{\infty}\frac{1}{k}$  und  $\sum_{k=1}^{\infty}\frac{1}{\sqrt{k}}$  $_{\overline{k}}$  divergent, während  $\sum_{k=1}^{\infty} \frac{1}{k^2}$  konvergiert.

Die Divergenz von  $\sum_{k=1}^\infty \frac{1}{k}$  erfolg dabei extrem langsam; hier einige Zahlenwerte zur Illustration:

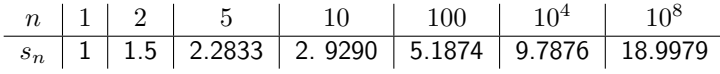

イロト 不優 ト 不思 ト 不思 トー 理

### Rechnen mit konvergenten Reihe

Wendet man die Grenzwertsätzen (Satz [1.18\)](#page-32-0) auf Partialsummenfolgen an, erhält man:

#### Satz 2.8

<span id="page-57-0"></span>Sind  $\sum_{k=1}^{\infty}a_k$  und  $\sum_{k=1}^{\infty}b_k$  beide konvergent, so gilt:

$$
\sum_{k=1}^{\infty} (a_k + b_k) = \sum_{k=1}^{\infty} a_k + \sum_{k=1}^{\infty} b_k;
$$
  

$$
\sum_{k=1}^{\infty} (a_k - b_k) = \sum_{k=1}^{\infty} a_k - \sum_{k=1}^{\infty} b_k;
$$
  

$$
\sum_{k=1}^{\infty} (\lambda a_k) = \lambda \sum_{k=1}^{\infty} a_k \quad \text{für } \lambda \in \mathbb{R}.
$$

Berechnen Sie den Grenzwert der Reihe  $\sum_{k=1}^{\infty} \left( \frac{1}{5^k} + \frac{4}{3^k} \right)$  .

Machen Sie sich anhand der Partialsummen klar, dass Aussage analog zu Satz [2.8](#page-57-0) für  $\sum_{k=1}^{\infty} (a_k \cdot b_k)$  nicht gelten können.

Daniel Gerth (JKU) [Folgen und Reihen](#page-0-0) 46 / 59

## Absolut konvergente Reihen

Definition 2.9 Eine Reihe  $\sum_{k=1}^{\infty} a_k$  heißt absolut konvergent, wenn  $\sum_{k=1}^{\infty} |a_k|$  konvergiert.

Absolut konvergente Reihen sind besonders komfortabel – zum Beispiel darf man nur bei ihnen die Glieder beliebig umordnen, ohne den Grenzwert zu verändern.

Der folgende Satz liefert den Bezug zur "gewöhnlichen" Konvergenz:

#### Satz 2.10

Eine absolut konvergente Reihe  $\sum_{k=1}^{\infty}a_k$  ist erst recht konvergent. Für sie gilt die verallgemeinerte Dreieckungleichung

$$
\left|\sum_{k=1}^{\infty} a_k\right| \leq \sum_{k=1}^{\infty} |a_k|.
$$

## Absolut konvergente Reihen

#### Beispiele

 $\sum_{k=1}^{\infty}\frac{(-1)^{k+1}}{k}$  ist konvergent, aber nicht absolut konvergent. Es gilt  $\sum_{k=1}^{\infty} \frac{(-1)^{k+1}}{k} = \ln 2.$  $\sum_{k=1}^{\infty} \frac{(-1)^{k+1}}{k^2}$  ist absolut konvergent. Es gilt  $0 \le \sum_{n=1}^{\infty}$  $k=1$  $(-1)^{k+1}$  $\frac{(1)^{k+1}}{k^2} = \frac{\pi^2}{12}$  $\frac{\pi^2}{12} \leq \frac{\pi^2}{6}$  $\frac{\pi^2}{6} = \sum_{k=1}^{\infty}$  $k=1$ 1  $\frac{1}{k^2}$ .

K ロ > K @ > K 할 > K 할 > ( 할 >

Notwendiges Konvergenzkriterium

Mitunter stellt man lediglich die Frage nach der Konvergenz einer Reihe, ohne deren konkreten Grenzwert berechnen zu wollen.

Hierbei helfen sogenannte Konvergenzkriterien. Einen ersten Satz erhalten aus  $\sum_{k=1}^{\infty} a_k$ . Es gilt dem Cauchy-Kriterium für die Partialsummenfolge zu einer konvergenten Reihe

$$
|a_n| = |s_n - s_{n-1}| \le \varepsilon \quad \text{ für großes } n
$$

und daher

### Satz 2.11 (Notwendiges Konvergenzkriterium)

<span id="page-60-0"></span>Bei einer konvergenten Reihe  $\sum_{k=1}^{\infty}a_k$  bilden die Glieder eine Nullfolge, d.h.  $a_k \to 0$  für  $k \to \infty$ .

Kann die Reihe  $\sum_{k=1}^\infty \frac{k}{2k+1}$  konvergieren? Gilt die Umkehrung von Satz [2.11?](#page-60-0) Wenn nicht, finden Sie Gegenbeispiele.

メロメ メ都 メメ きょうくきょう

Leibniz-Kriterium

Fur alterierende Reihen, d.h. mit wechselndem Vorzeichen der Glieder, ist das ¨ folgende Kriterium häufig hilfreich:

### Satz 2.12 (Leibniz-Kriterium)

Eine alternierende Reihe  $\sum_{k=1}^{\infty}(-1)^{k}a_{k}$  konvergiert, wenn  $(a_{k})$  eine monotone Nullfolge ist.

Was lässt sich über die Konvergenz der Reihen  $\sum_{k=1}^{\infty}\frac{(-1)^k}{\sqrt{k}},\ \sum_{k=1}^{\infty}\frac{(-1)^k}{k}$  $\frac{1}{k}$  und  $\sum_{k=1}^{\infty}\frac{(-1)^k}{5k^2}$  sagen? Konvergieren diese Reihen auch absolut?

K ロ X K @ X K 경 X X 경 X X 경

Majoranten- und Minorantenkriterium

Nach Satz [1.13](#page-29-0) ist eine Reihe mit nichtnegativen Gliedern genau dann konvergent wenn ihre Partialsummenfolge beschränkt ist. Daraus folgt:

### Satz 2.13 (Majorantenkriterium)

Ist  $\sum_{k=1}^{\infty} b_k$  eine konvergente Reihe mit nichtnegativen Gliedern, und gilt fast  $\lim_{k \to \infty} \frac{a_{k-1}}{|a_k|} \leq b_k$ , so konvergiert  $\sum_{k=1}^{\infty} a_k$ , und zwar sogar absolut. Die Reihe  $\sum_{k=1}^{\infty}b_k$  wird dabei Majorante von  $\sum_{k=1}^{\infty}a_k$  genannt.

Majoranten- und Minorantenkriterium

Nach Satz [1.13](#page-29-0) ist eine Reihe mit nichtnegativen Gliedern genau dann konvergent wenn ihre Partialsummenfolge beschränkt ist. Daraus folgt:

### Satz 2.13 (Majorantenkriterium)

Ist  $\sum_{k=1}^{\infty} b_k$  eine konvergente Reihe mit nichtnegativen Gliedern, und gilt fast  $\lim_{k \to \infty} \frac{a_{k-1}}{|a_k|} \leq b_k$ , so konvergiert  $\sum_{k=1}^{\infty} a_k$ , und zwar sogar absolut. Die Reihe  $\sum_{k=1}^{\infty}b_k$  wird dabei Majorante von  $\sum_{k=1}^{\infty}a_k$  genannt.

### Satz 2.14 (Minorantenkriterium)

Ist  $\sum_{k=1}^{\infty}b_k$  eine divergente Reihe mit nichtnegativen Gliedern, und gilt fast immer  $a_k \ge b_k$ , dann ist auch  $\sum_{k=1}^{\infty} a_k$  divergent.

Die Reihe  $\sum_{k=1}^{\infty}b_k$  wird dabei Minorante von  $\sum_{k=1}^{\infty}a_k$  genannt.

K ロ ▶ K @ ▶ K 할 ▶ K 할 ▶ ( 할 ) 900

#### Beispiel

 $\sum_{k=1}^\infty \frac{1}{k^2+k}$  konvergiert, denn  $\frac{1}{k^2+k}\leq \frac{1}{k^2}$  für alle  $k\in\mathbb{N},$  und  $\sum_{k=1}^\infty \frac{1}{k^2+k}$ konvergiert.

#### Beispiel

 $\sum_{k=1}^{\infty} \frac{1}{k+1}$  $\frac{1}{k+\sqrt{k}}$  divergiert, denn  $\frac{1}{k+\sqrt{k}} \geq \frac{1}{k+k} = \frac{1}{2k}$  für alle  $k \in \mathbb{N}$ , und  $\sum_{k=1}^{\infty} \frac{1}{2k}$ divergiert.

Quotientenkriterium

Durch Verwendung von geometrischen Reihen als Majoranten bzw. Minoranten erhält man zwei Kriterien, die häufig bei Reihengliedern mit Quotienten-/Potenzstruktur greifen:

Satz 2.15 (Quotientenkriterium) Gilt  $\limsup_{k\to\infty}$   $a_{k+1}$  $a_k$  $\begin{array}{c} \begin{array}{c} \begin{array}{c} \end{array} \\ \begin{array}{c} \end{array} \end{array} \end{array}$  $\leq 1$ so konvergiert die Reihe  $\sum_{k=1}^\infty a_k$ , und zwar sogar absolut. Gilt jedoch  $\liminf_{k\to\infty} = \Bigg|$  $a_{k+1}$  $a_k$  $\begin{array}{c} \begin{array}{c} \begin{array}{c} \end{array} \\ \begin{array}{c} \end{array} \end{array} \end{array}$  $> 1$ , so ist  $\sum_{k=1}^\infty a_k$  divergent.

Dabei ist natürlich vorauszusetzen, dass  $a_k \neq 0$  ist.

K ロ ▶ K @ ▶ K 할 ▶ K 할 ▶ ( 할 ) 900

Wurzelkriterium

Satz 2.16 (Wurzelkriterium) Gilt  $\limsup \sqrt[k]{|a_k|} < 1,$  $k\rightarrow\infty$ so konvergiert die Reihe  $\sum_{k=1}^{\infty}a_k,$  und zwar sogar absolut. Gilt  $\limsup \sqrt[k]{|a_k|} > 1,$  $k\rightarrow\infty$ so ist  $\sum_{k=1}^\infty a_k$  divergent.

**Achtung:** Es reicht nicht, lediglich  $\sqrt[k]{|a_k|} < 1$  bzw.  $a_{k+1}$  $\left|\frac{k+1}{a_k}\right| < 1$  nachzuweisen, um auf Konvergenz zu schließen!

Testen Sie dies am Beispiel  $\sum_{k=1}^{\infty} \frac{k+1}{k}$ . メロメ メ御き メミメ メミメ 活  $\Omega$ Daniel Gerth (JKU) [Folgen und Reihen](#page-0-0) Folgen und Reihen Folgen und Reihen Folgen und Reihen Folgen und Reihen Folgen und Reihen Folgen und Reihen Folgen und Reihen Folgen und Reihen Folgen und Reihen Folgen und Reihen Folge

Quotienten- und Wurzelkriterium

Folgende Version von Quotienten- und Wurzelkriterium ist besonders handlich und wird in der Praxis am häufigsten verwendet:

Folgerung 2.17

Konvergiert die Quotientenfolge (  $a_{k+1}$  $\left| \frac{k+1}{a_k} \right|$  $\big)$  oder die Wurzelfolge  $(\sqrt[k]{|a_k|})$  gegen einen Grenzwert  $a,$  so ist die Reihe  $\sum_{k=1}^{\infty^{n}} a_k$ 

- (absolut) konvergent, wenn  $a < 1$ ;
- divergent, wenn  $a > 1$ .

**Bemerkung:** Im Falle  $a = 1$  liefern die Kriterien kein Ergebnis. Eine nähere Untersuchung wird notwendig.

メロメ メ都 メメ きょうくきょう

Es sollen zwei weirere Kriterien erwähnt werden:

#### Satz 2.18 (Vergleichskriterium)

Sei  $(a_k)$  eine Zahlenfolge in  $\mathbb R$  und  $(b_k)$  eine Zahlenfogle in  $\mathbb R^+$ . Falls  $\exists k_0 \in \mathbb N$  so dass  $\forall k \geq k_0 : a_k > 0$  und  $q := \frac{a_k}{b_k}$  existiert, so gilt: Ist  $q > 0$  so konvergiert  $\sum_{k=1}^{\infty} a_k$  genau dann, wenn  $\sum_{k=1}^{\infty} b_k$  konvergiert. Ist  $q = 0$  und ist  $\sum_{k=1}^{\infty} b_k$  konvergent, so konvergiert auch  $\sum_{k=1}^{\infty} a_k$ 

#### Satz 2.19 (Verdichtungssatz)

Sei  $(a_k)$  eine monoton fallende Zahlenfolge in  $\mathbb{R}^+_0$ . Dann gilt:  $\sum_{k=1}^{\infty}a_k$  ist konvergent genau dann, wenn  $\sum_{n=1}^{\infty}2^n a_{2^n}$  konvergent ist.

イロト 不優 ト 不思 ト 不思 トー 理

## Potenzreihen

#### Definition 2.20

Sei  $(a_k)$ ,  $k \in \mathbb{N}_0$ , eine Folge in  $\mathbb R$  und  $x_0$  in  $\mathbb R$ . Unter der **Potenzreihe** mit koeffizienten  $(a_k)$  versteht man die Funktionenreihe

$$
\sum_{k=0}^{\infty} a_k (x - x_0)^k.
$$

Man kann analog komplexe Potenzreihen definieren und schreibt meist

$$
\sum_{k=0}^{\infty} a_k (z - z_0)^k, \quad a_k \in \mathbb{C} \forall k \in \mathbb{N}, \quad z, z_0 \in \mathbb{C}
$$

Potenzreihen sind in vielerlei hinsicht nützlich, zB zur Lösung von Gleichungen, Approximation von Funktionen sowie in Differential- und Integralrechnung.

メロメ メ都 メメ きょうくぼ メー

#### Definition 2.21

Sei  $\sum_{k=0}^{\infty} a_k(x-x_0)^k$  eine Potenzreihe. Dann existiert ein  $\rho \in [0,\infty]$ , genannt Konvergenzradius, mit folgenden Eigenschaften:

\n- \n
$$
\forall x \in \mathbb{R} \colon |x - x_0| > \rho \Rightarrow \sum_{k=0}^{\infty} a_k (x - x_0)^k
$$
 divergiert\n
\n- \n $\forall x \in \mathbb{R} \colon |x - x_0| < \rho \Rightarrow \sum_{k=0}^{\infty} a_k (x - x_0)^k$  konvergiert absolut\n
\n- \n $\text{Es gilt } \rho = \frac{1}{\limsup_k \sqrt[k]{|a_k|}}$ . Existiert  $\lim_{k \to \infty} \left| \frac{a_k}{a_{k+1}} \right|$ , so gilt  $\rho = \lim_{k \to \infty} \left| \frac{a_k}{a_{k+1}} \right|$ .\n
\n

Man beachte den zusammenhang mit Wurzel- bzw. Quotientenkriterium!

Sei gegeben  $\sum_{k=0}^{\infty}\frac{k+1}{2^{k}}x^{k}.$  Dann ist der Konvergenzradius um  $x_{0}=0$ 

$$
\rho = \frac{1}{\limsup \sqrt[k]{\frac{k+1}{2^k}}} = \lim_{k \to \infty} \frac{\sqrt[k]{2^k}}{\sqrt[k]{k+1}} = \frac{2}{1}
$$

イロト 不優 ト 不思 ト 不思 トー 温

## Ziele erreicht?

#### Sie sollten nun (bzw. nach Abschluss der Übungen / Tutorien)

- wissen, was man unter Folgen und Reihen versteht,
- **•** die Grenzwertdefinition tiefgehend verstanden haben und beherrschen (auswendig!),
- Grenzwerte von Folgen mit Hilfe der Grenzwertsätze sicher berechnen können,
- an einfachen Beispielen Vergleichskriterien anwenden können (gilt für Folgen und Reihen),
- über die Konvergenzeigenschaften von geometrischer und harmonischer Reihen bescheidwissen,
- anhand von Konvergenzkriterien das Konvergenzverhalten von Reihen analysieren können.

Sie sind sich nicht sicher oder meinen "nein"? Werden Sie aktiv!